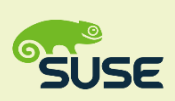

## **Linux Cheat Sheet**

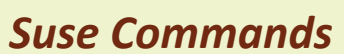

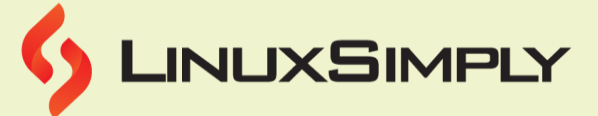

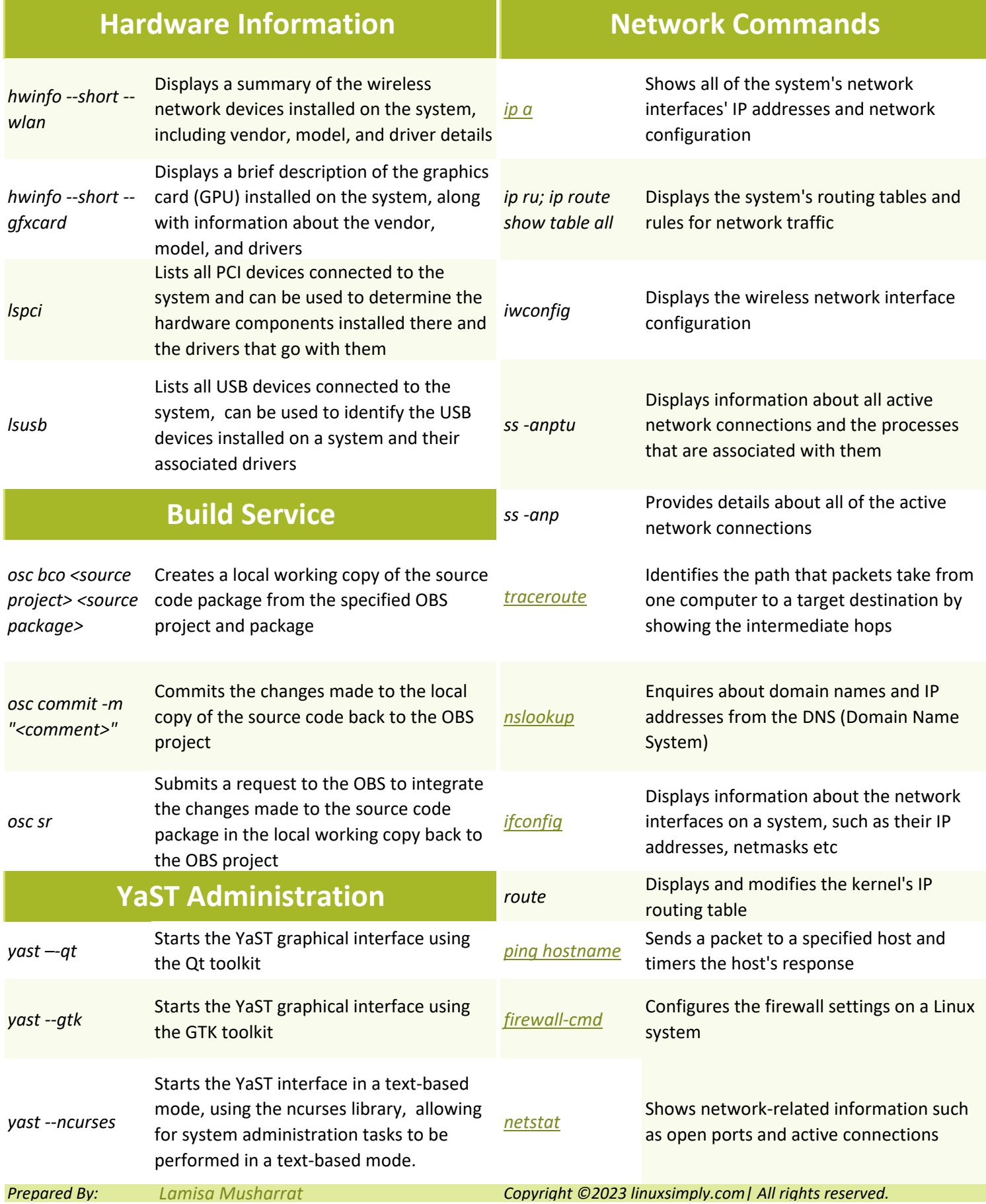

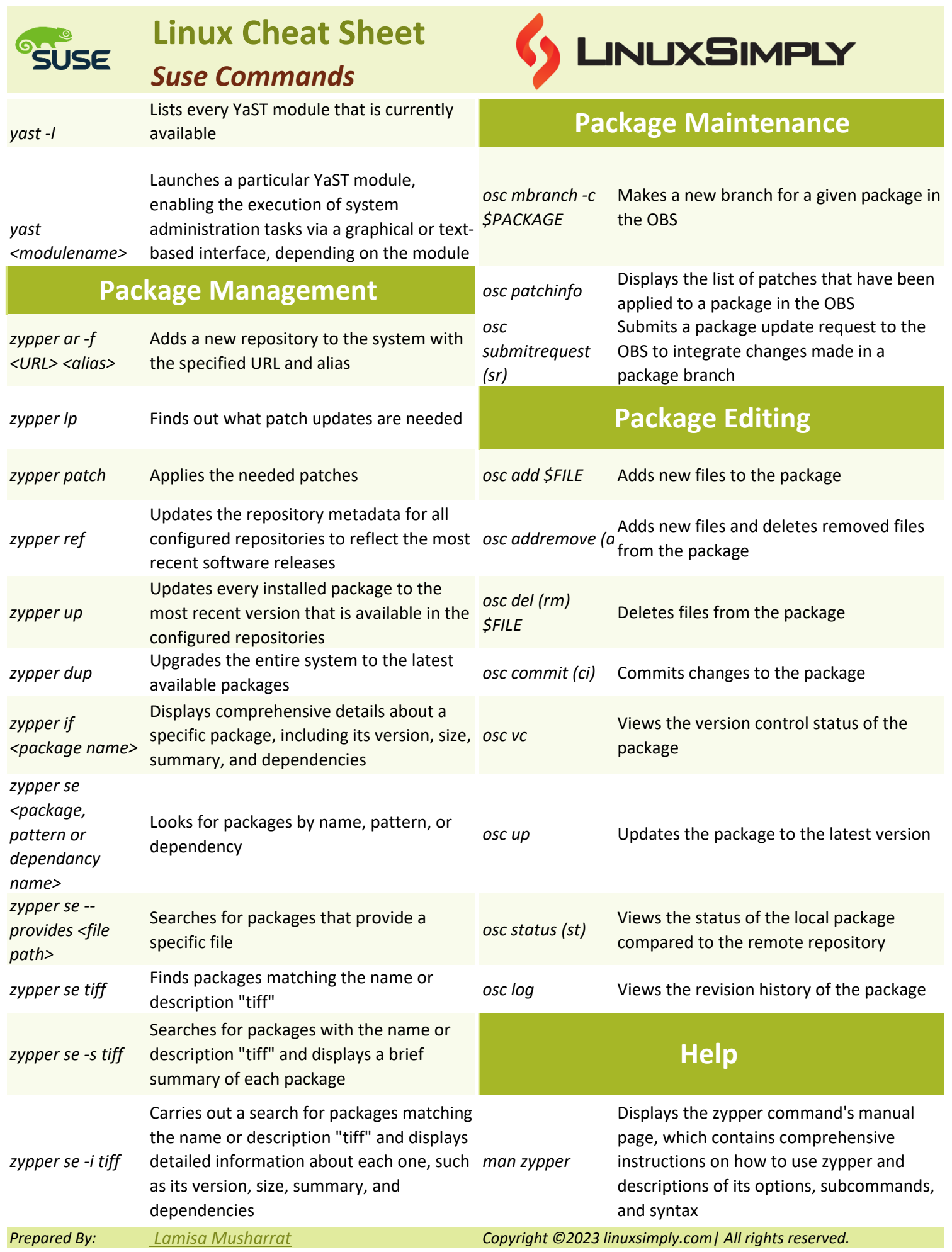

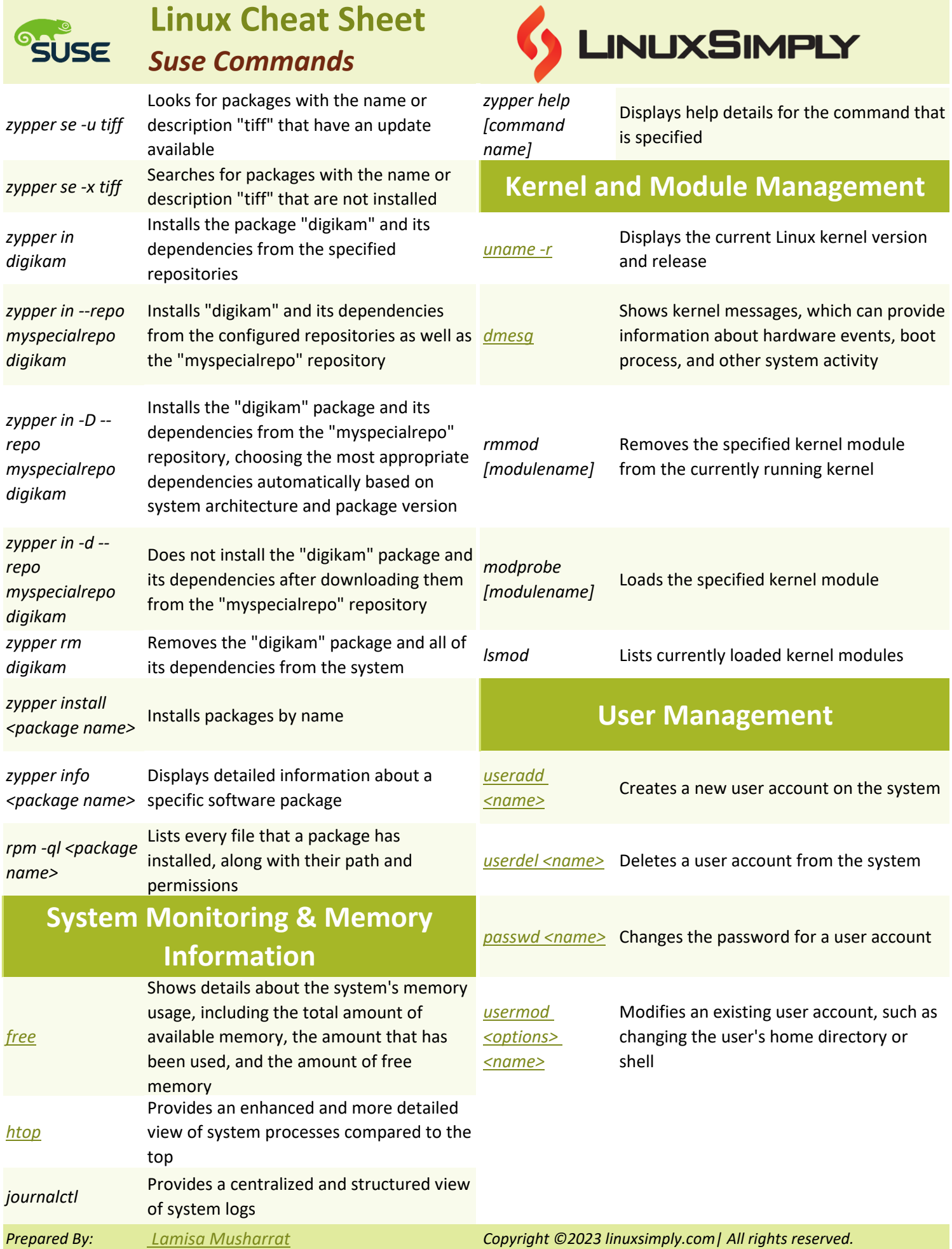

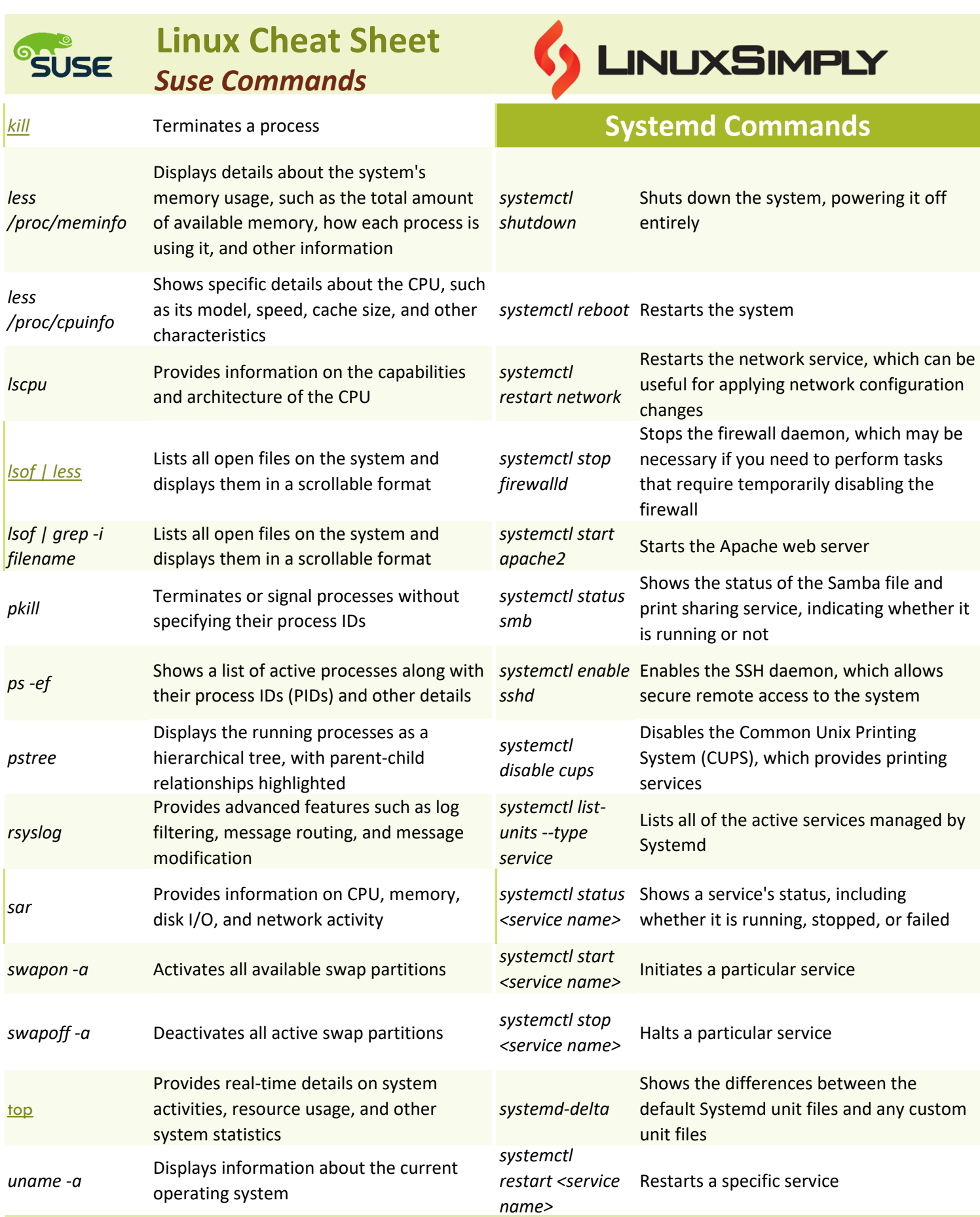

*Prepared By: [Lamisa Musharrat](https://linuxsimply.com/lamisa-musharrat/) Copyright ©2023 linuxsimply.com| All rights reserved.*

## **SUSE**

## **Linux Cheat Sheet**

*Suse Commands*

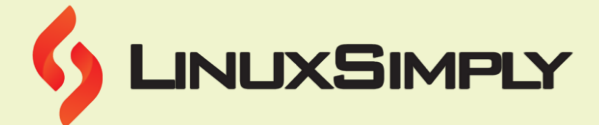

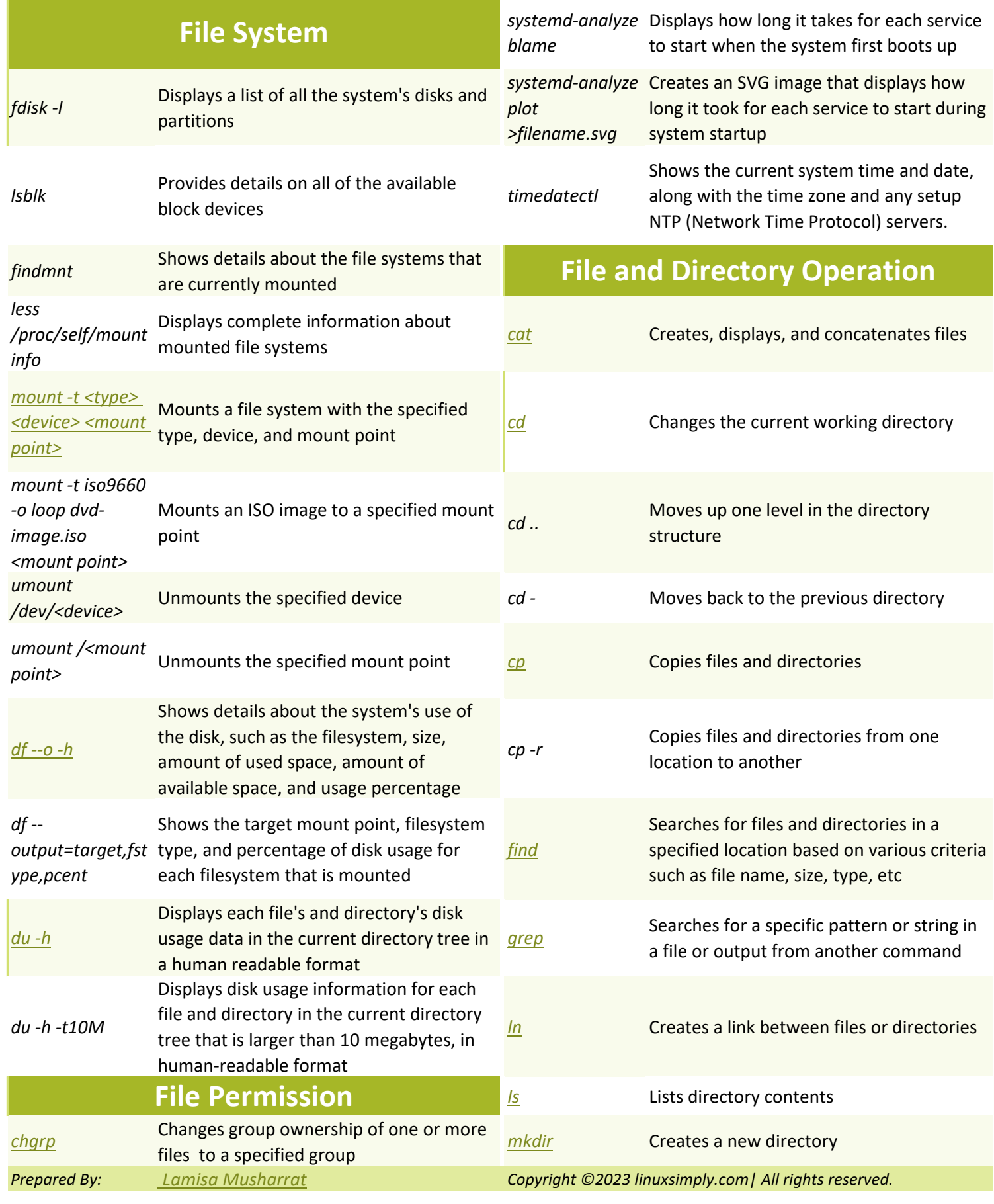

**Linux Cheat Sheet**

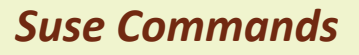

*/opt* Used for installing third-party software

*/root* Home directory for the root user

packages */var*

*[zip](https://linuxsimply.com/zip-command-in-linux/)*

**SUSE** 

*[tar](https://linuxsimply.com/tar-command-in-linux/)*

*/bin*

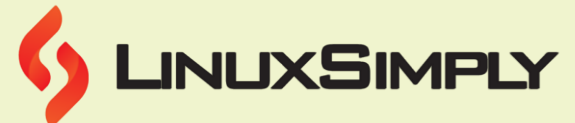

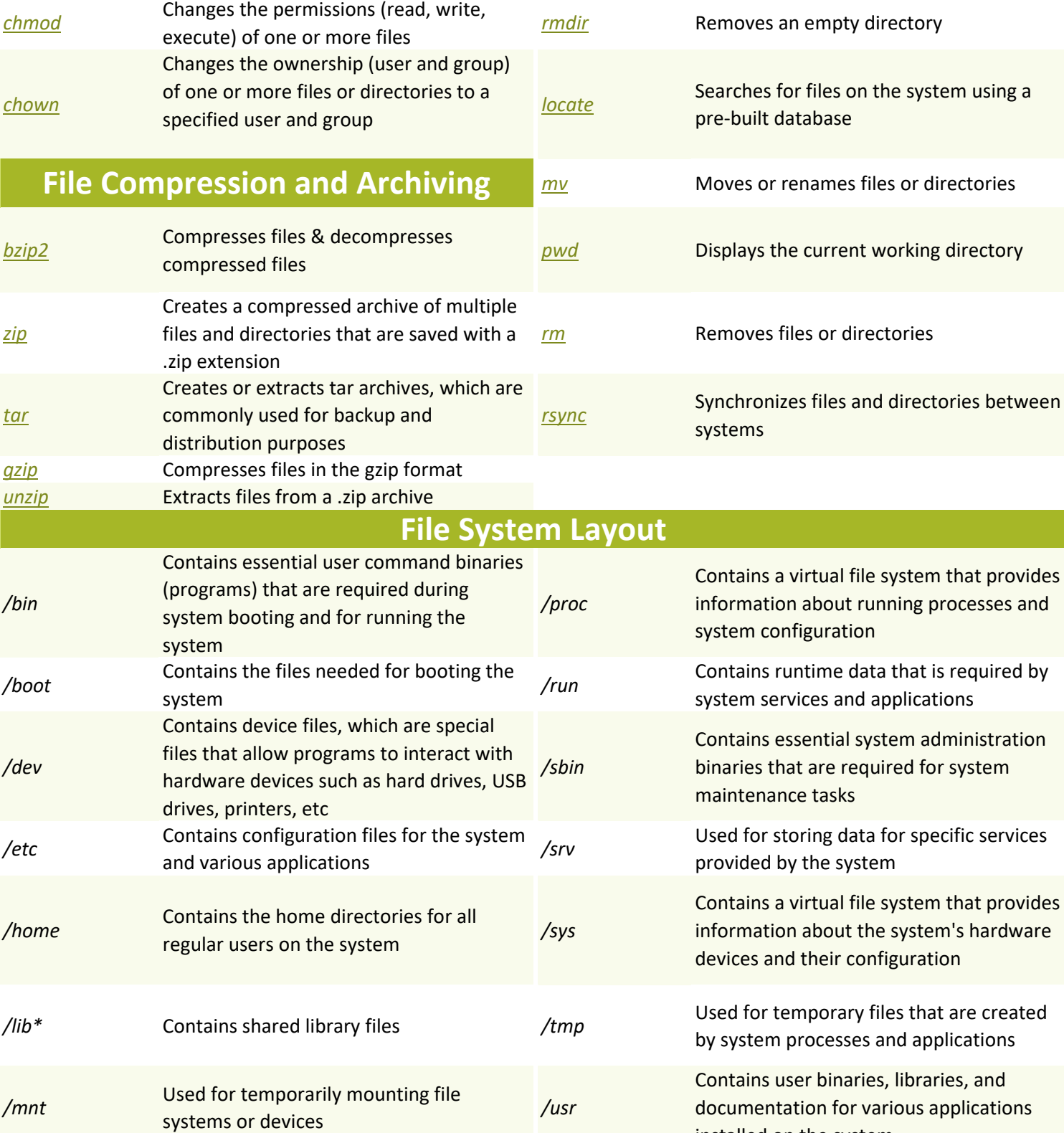

installed on the system Contains variable data, such as log files, spool files, and temporary files created by system processes and applications